# **Mastering dependencies**

**The Airflow Way**

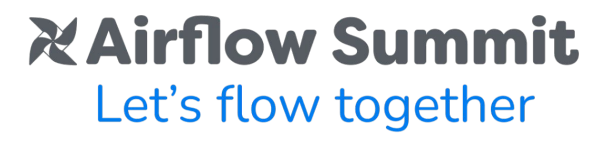

September 19-21, 2023, Toronto, Canada

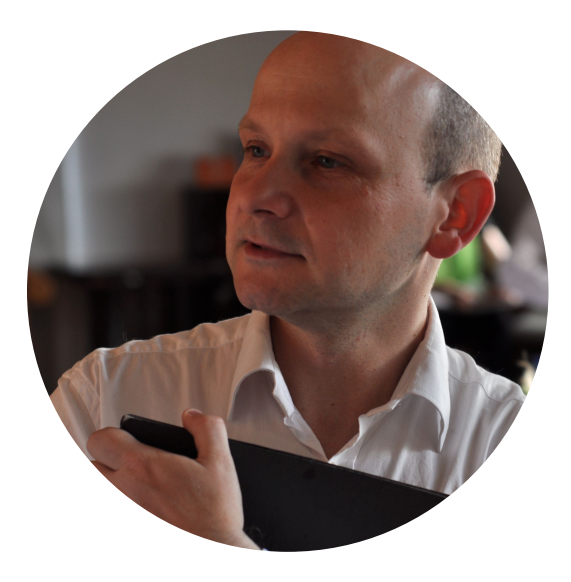

#### **Jarek Potiuk**

- **● Independent Open-Source Contributor and advisor**
- **● Airflow Summit Organizer**
- **● PMC Member & Committer Apache Airflow**
- **● Member of the Apache Software Foundation**

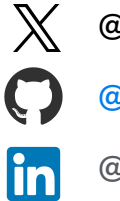

**@jarekpotiuk**

**@potiuk**

#### **@jarekpotiuk**

# **Dependency Problem**

# **Airflow ~80(!) PyPI packages**

#### **Providers packages**

Providers packages include integrations with third party projects. They are updated independently of the Apache Airflow core. Read the documentation »

- · Airbyte
- · Alibaba
- $•$  Amazon
- · Apache Beam
- Apache Cassandra
- · Apache Drill
- Apache Druid
- Apache Flink
- Apache HDFS
- Apache Hive
- Apache Kafka
- Apache Kylin
- Apache Livy
- Apache Pig
- Apache Pinot
- · Apache Spark
- Apache Sqoop
- ArangoDB
- Asana
- Atlassian Jira
- Celery
- Common SOL
- · Databricks
- Datadog
- · dbt Cloud
- Dingding
- · Discord
- · Docker
- · Flasticsearch
- · Exasol
- Facebook
- File Transfer Protocol (FTP)
- · GitHub
- · Google
- $^{\circ}$  aRPC
- · Hashicorp
- Hypertext Transfer Protocol (HTTP)
- IBM Cloudant
- $\bullet$  Influx DR
- Internet Message Access Protocol (IMAP)
- . Java Database Connectivity (JDBC)
- · Jenkins
- Kubernetes
- · Microsoft Azure
- . Microsoft PowerShell Remoting Protocol (PSRP)
- Microsoft SQL Server (MSSQL)
- Microsoft Windows Remote Management (WinRM)
- · MongoDB
- · MySQL
- · Neo4i
- $\bullet$  ODBC
- OpenFaaS

#### • Opsgenie

- · Oracle
- Pagerduty
- Papermill
- Plexus
- PostgreSQL
- Presto
- Oubole
- · Redis
- · Salesforce
- $\bullet$  Samba
- Segment
- Sendarid
- $•$  SFTP
- Singularity
- · Slack
- Snowflake
- · SOLite
- · SSH
- Tabular
- Tableau
- Telegram
- $•$  Trino
- Vertica
- Yandex
- Zendesk

### **Airflow + Providers: 700 (!) dependencies**

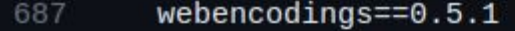

- websocket-client==1.6.2 688
- 689  $wrapt==1.15.0$
- $xmltodict==0.13.0$ 690
- yamllint==1.32.0 691
- yandexcloud==0.228.0 692
- $\text{var1} = 1.9.2$ 693
- $zeep==4.2.1$ 694
- 695 zenpy==2.0.30
- $zict==3.0.0$ 696
- 697 zipp==3.16.2
- 698 zope.event==5.0
- 699 zope.interface==6.0
- 700  $z$ standard== $0.21.0$

### **Installing problematic packages**

#6 32.87 ERROR: Cannot install apache-airflow, apache-airflow[amazon,google]==2.6.1, dbt-core==0.13.0, dbt<br>.14.4, db<del>t core -0.15.0, dbt core -0.15.1, dbt</del>-core==0.15.2, dbt-core==0.15.3, dbt-core==0.16.0, dbt-core=  $dbt-core==0.18.2$ ,  $dbt-core==0.19.0$ ,  $dbt-core==0.19.1$ ,  $dbt-core==0.19.2$ ,  $dbt-core==0.20.0$ ,  $dbt-core==0.20.$ e==1.0.2, dbt-core==1.0.3, dbt-core==1.0.4, dbt-core==1.0.5, dbt-core==1.0.6, dbt-core==1.0.7, dbt-core==1 e==1.1.4, dbt-core==1.1.5, dbt-core==1.2.0, dbt-core==1.2.1, dbt-core==1.2.2, dbt-core==1.2.3, dbt-core==1 e==1.3.3. dbt-core==1.3.4. dbt-core==1.4.0. dbt-core==1.4.1. dbt-core==1.4.2. dbt-core==1.4.3. dbt-core==1 flicting dependencies. #6 32.87 #6 32.87 The conflict is caused by: #6 32.57  $dbt-core$  1.5.0 depends on sqlparse<0.4.4 and >=0.2.3 #6 32.<mark>87</mark><br>#6 32.<mark>87</mark>  $dbt-core$  1.4.6 depends on sqlparse<0.4.4 and >=0.2.3 dbt-core 1.4.5 depends on networkx<3 and >=2.3; python version >=  $"3.8"$ #6 32.87 dbt-core 1.4.4 depends on networkx<3 and >=2.3; python version >=  $"3.8"$ #6 32.87 dbt-core 1.4.3 depends on networkx<3 and >=2.3; python version >=  $"3.8"$ #6 32.87 dbt-core 1.4.2 depends on networkx<3 and >=2.3; python version >=  $"3.8"$ #6 32.87 dbt-core 1.4.1 depends on networkx<3 and >=2.3; python version >= "3.8" #6 32.87 dbt-core 1.4.0 depends on networkx<3 and >=2.3; python version >= "3.8" #6 32.87 flask-appbuilder  $4.3.0$  depends on colorama<1 and  $>=0.3.9$ #6 32.<mark>87</mark> dbt-core 1.3.4 depends on colorama< $0.4.6$  and  $>=0.3.9$ #6 32.<mark>87</mark> flask-appbuilder 4.3.0 depends on colorama<1 and >=0.3.9 #6 32.<mark>87</mark><br>#6 32.<mark>87</mark> dbt-core 1.3.3 depends on colorama< $0.4.6$  and  $>=0.3.9$ flask-appbuilder 4.3.0 depends on colorama<1 and >=0.3.9 #6 32.87 dbt-core 1.3.2 depends on colorama< $0.4.6$  and  $>=0.3.9$ #6 32.<mark>8</mark>7 flask-appbuilder 4.3.0 depends on colorama<1 and >=0.3.9 #6 32.87 dbt-core 1.3.1 depends on colorama< $0.4.6$  and  $>=0.3.9$ #6 32.87 flask-appbuilder 4.3.0 depends on colorama<1 and  $>=0.3.9$ #6 32.87  $dbt-core$  1.3.0 depends on colorama<0.4.6 and >=0.3.9 #6 32.87  $apache\text{-}airflow[amazon, goodle] 2.6.1 depends on jinja2>=3.0.0$ #6 32.87  $dbt-core$  1.2.6 depends on Jinja2==2.11.3 #6 32.37  $apache\text{-}airflow[amazon, goodle]$  2.6.1 depends on  $jinq2>=3.0.0$ #6 32.87  $dbt-core$  1.2.5 depends on Jinja2==2.11.3 #6 32.87 apache-airflow[amazon,  $qooqle$ ] 2.6.1 depends on jinja2>=3.0.0 #6 32.87  $-dbt-core 1.2.4 depends on Jini a2=2.11.3$ 

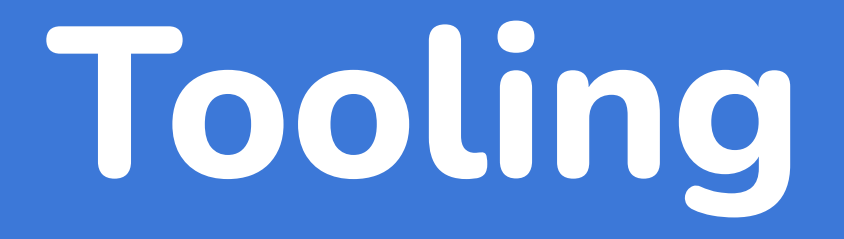

# **Dependency tools landscape**

- pip
- pipx
- pipenv
- pip-tools
- poetry
- **•** micropipenv
- tox
- conda
- bazel
- hatch
- flit
- ....
- setup.py
- setup.cfg
- requirements.txt
- Pipfile
- MANIFEST.in
- $\bullet$   $*$ .lock

### **One tool to rule them all (for Airflow at least)**

pip

Don't use anything else (you've been warned)

# **Application or library?**

# **Apache Airflow is an application**

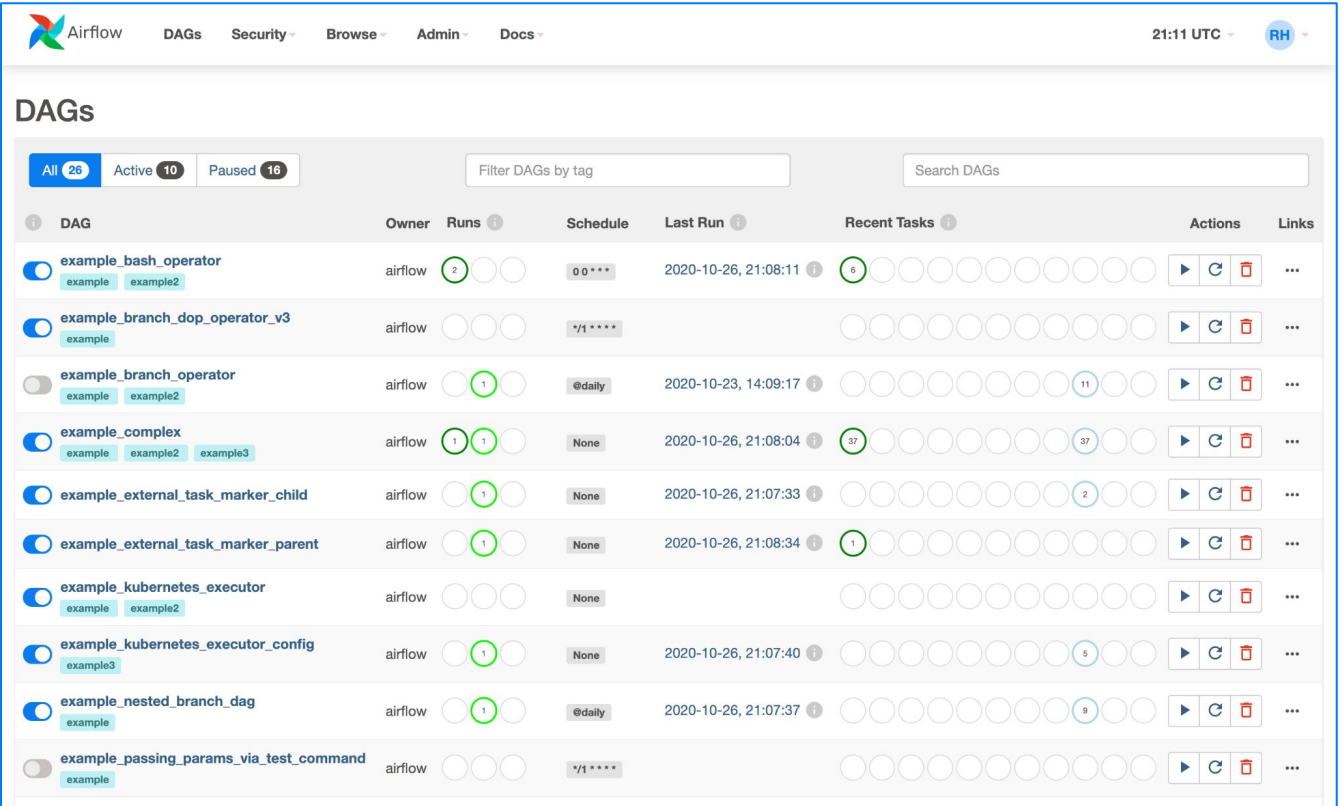

## **Reproducible installs**

- Airflow installation should work the same tomorrow and a year from now
	- **○ pip install apache-airflow[amazon, google,kerberos]==2.6.1 ...**
- February 7th, 2020 the date to remember

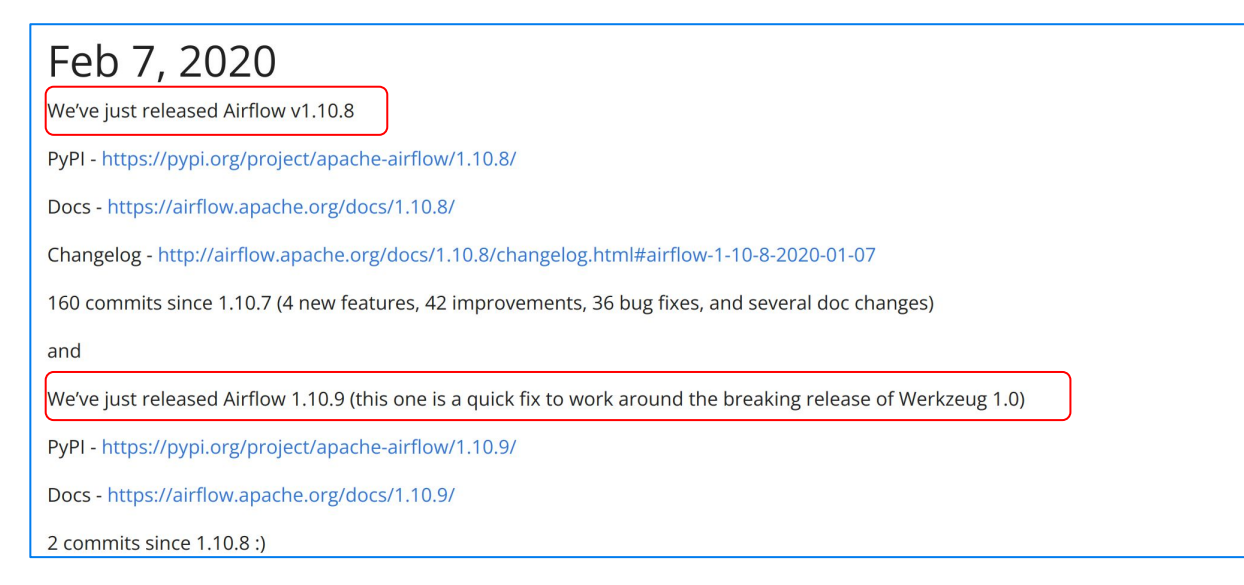

### **Airflow is a library too**

#### $\bullet\bullet\bullet$

#### **atask**

def ingestionStart(druid host, data source, bgsource, projectid, status): from pydruid.db import connect import pandas as pd import pandas\_gbq as bq from google.oauth2 import service account

```
conn = connect(host=druid_host, port=8082, path='/druid/v2/sql/', scheme='http')
druid cursor = conn.cursor()
sql query = """SELECT
```

```
FROM "{}" WHERE __ time = CURRENT_DATE""".format(data_source)
data = pd.DataFrame(druid_cursor.execute(sql_query))
```

```
data = data.rename(columns=\{-0': (-\text{time'}\})
```
#### try:

```
credentials = service_account.Credentials.from_service_account_info(\{\}).format(Variable.get("GCP_service_account"))
```

```
bq.to_gbq(data, bqsource, project_id=projectid, if_exists=status,
```
#### credemtentsExcepembmaas)e:

```
print('Ingestion is not finish because of {}'.format(e))
sys.exit(0)
```

```
startAlarm = ingestionStartAlert()
```

```
ingestion = ingestionStart(DRUID_HOST,
```

```
"merchant_scores_historical", "gosteam_flat.merchant-ratings","hb-gos-prod", "append")
```
### **You can't have cake and eat it too**

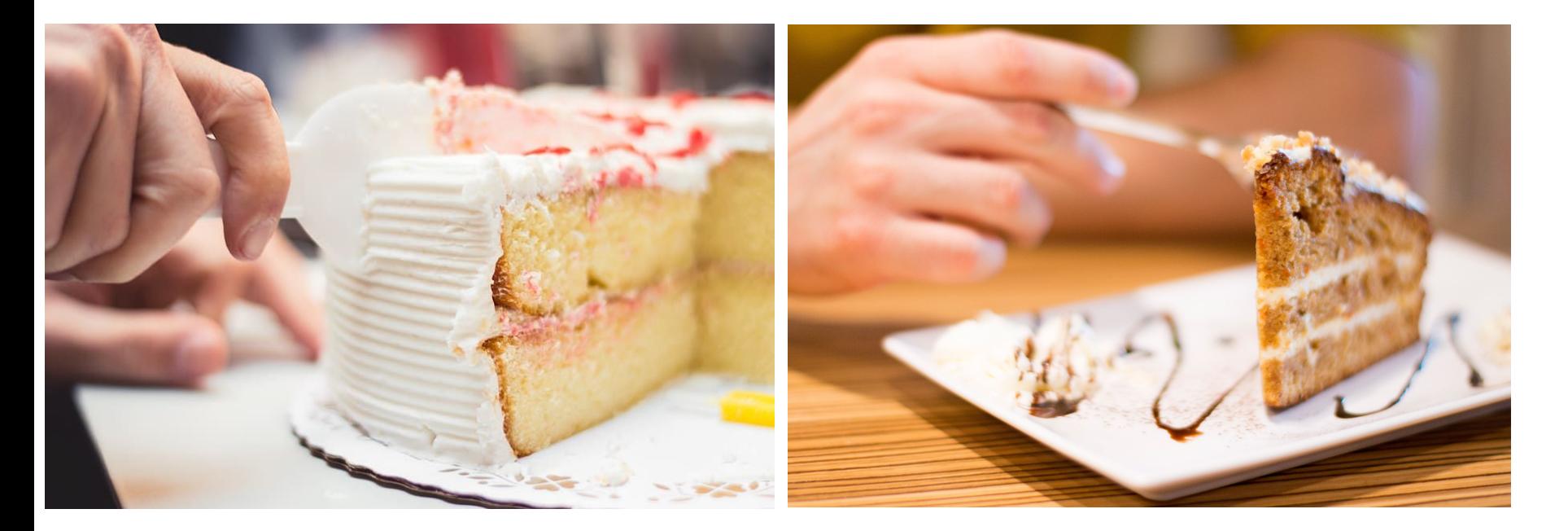

Creator: Wallpaper Flare Creator: ADRIANNAELKPHOTOGRAPHY

# **Constraints**

# **Airflow constraints**

- # 1. Reproducible installation of airflow with selected providers (note constraints are used):
- # pip install "apache-airflow[celery,cncf.kubernetes,google,amazon,snowflake]==X.Y.Z" \
	- --constraint "https://raw.githubusercontent.com/apache/airflow/constraints-X.Y.Z/constraints-3.8.txt"
- # 2. Installing own dependencies that are potentially not matching the constraints (note constraints are not used, and apache-airflow==X.Y.Z is used to make sure there is no accidental airflow upgrade/downgrade. #  $#$
- # pip install "apache-airflow==X.Y.Z" "snowflake-connector-python[pandas]==2.9.0"
- # Authlib== $1.2.1$

#

21

22

23 24

25 26

27

28

29

30

31 32

33

35

36

37

38

39

- Babel== $2.12.1$
- ConfigUpdater==3.1.1
- 34 Deprecated==1.2.14
	- Flask-AppBuilder==4.3.6
	- Flask-Babel==2.0.0
	- Flask-Bcrypt==1.0.1
	- Flask-Caching==2.0.2
		- Flask-JWT-Extended==4.5.2

# **PIP constraints**

- Constraints are NOT requirements
- Only supported by pip (so far)
- They allow to HAVE cake and EAT it too
	- Reproducible installation
	- AND ability to upgrade to different dependencies

# **Reproducible installation**

#### $\bullet\bullet\bullet$

pip install "apache-airflow[amazon, google, kerberos]==2.6.1" --constraint "https://raw.githubusercontent.com/apache/airflow/constraints-2.6.1/constraints-3.7.txt"

- Hosted on Github
- Separate constraint set per Airflow version / Python version
- Can be updated after release (in exceptional cases)

# **Installing Airflow + Providers**

# **Installing Airflow from scratch (venv/containers)**

- Primary use case for constraints
- Reproducible installation of Airflow in specific version (with Providers)
- Suitable for CI/CD pipeline
- DON'T install your own specific dependencies together

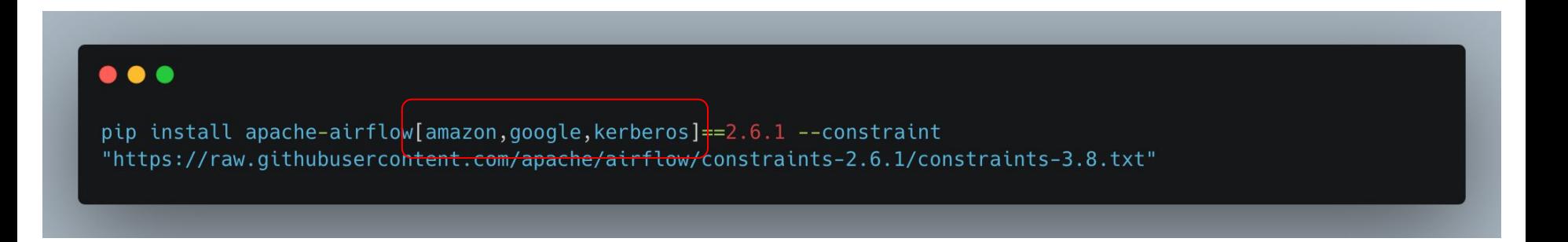

# **Installing other dependencies**

# **Adding new / update dependencies**

- Separate step from installing Airflow
- DON't use constraints
- It MAY upgrade or downgrade dependencies
- Use `**apache-airflow==<version>**` to keep it from accidental up/downgrade

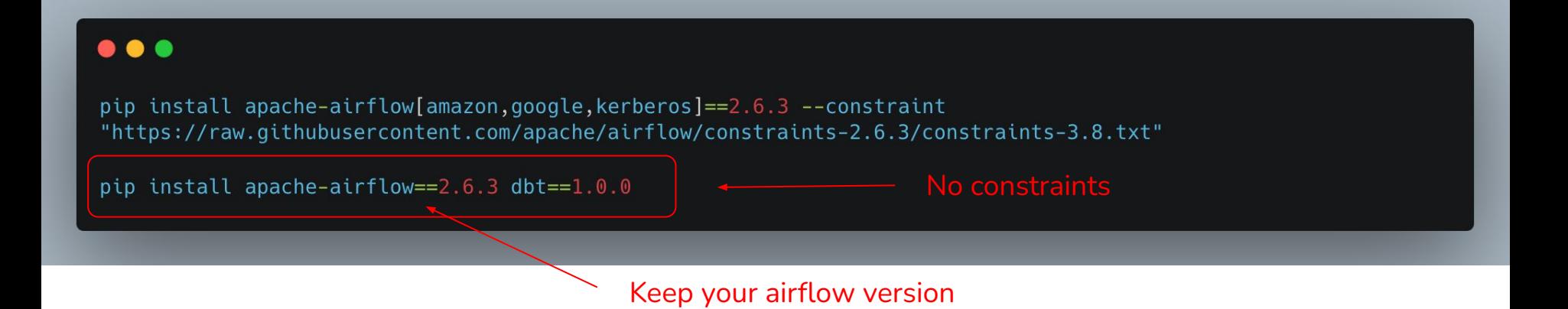

# **Upgrading/downgrading providers?**

- Same as other dependencies
- DON't use constraints when you downgrade/upgrade providers

#### . . .

pip install apache-airflow[amazon, google, kerberos]==2.6.3 --constraint "https://raw.githubusercontent.com/apache/airflow/constraints-2.6.3/constraints-3.8.txt"

pip install apache-airflow==2.6.3 apache-airflow-providers-google=6.0.0

# **Upgrading Airflow + Providers**

# **Upgrading Airflow installation**

- Handle full Upgrade scenarios
- Reproducible upgrade of Airflow WITH providers in specific version
- But you can add other dependencies after that

#### $\bullet\bullet\bullet$

pip install apache-airflow[amazon, google, kerberos]==2.7.1 --constraint "https://raw.githubusercontent.com/apache/airflow/constraints-2.7.1/constraints-3.8.txt"

pip install apache-airflow==2.7.1 dbt==1.0.0

# **Custom Docker image**

# **Custom docker image**

- slim image
- install providers
- add extra requirements

#### $• • •$

 $dbt-core>2.0$ apache-airflow-providers-google>10.0  $rich<4$ 

#### $\bullet\bullet\bullet$

FROM apache/airflow:slim-2.6.1-python3.10

RUN pip install "apache-airflow[amazon,google]==\${AIRFLOW\_VERSION}" --constraint "https://raw.githubusercontent.com/apache/airflow/constraints-\${AIRFLOW\_VERSION}/constraints-3.10.txt"

COPY requirements.txt . RUN pip install "apache-airflow==\${AIRFLOW\_VERSION}" -r requirements.txt RUN pip check

# Using your own **constraints**

# **How to build your own constraints**

- Install airflow + dependencies you need
- Run `pip check`
- $\bullet$  and  $\ldots$

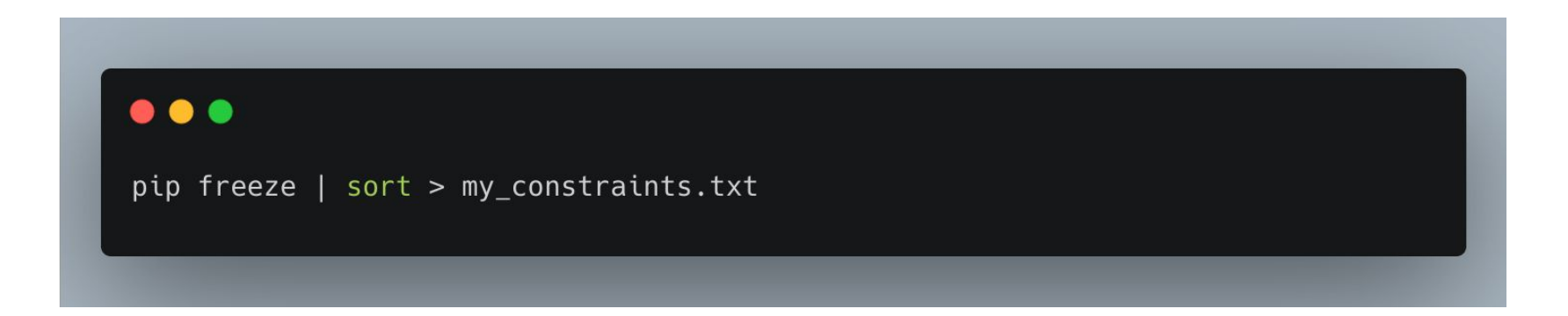

# When all else **fails**

# **Using different Python interpreters**

- Launch new interpreter with different dependencies
- Choices:
	- **PythonVirtualenvOperator** virtual environment created on the flight
	- **ExternalPythonOperator** virtual environment pre-created (in the image for example)

## **Using Docker And Kubernetes Operators**

- When conflict are at system dependencies level
- Cannot pass Python objects
- Might be able to use Airflow Public Interface (Same Airflow Version)
- Provides nice isolation

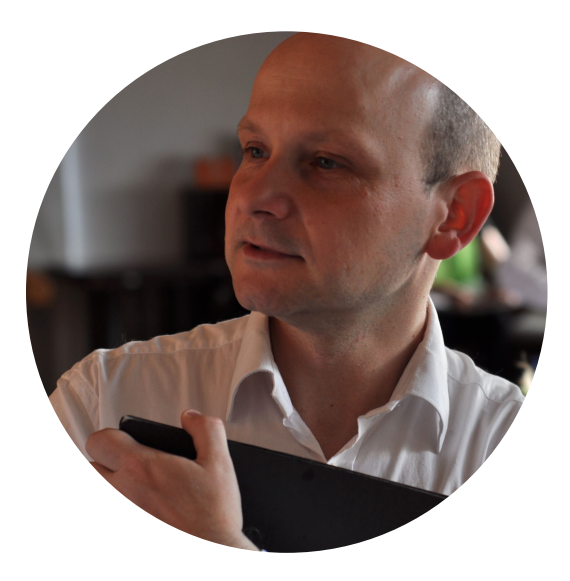

#### **Jarek Potiuk**

**Independent Open-Source Contributor and advisor Airflow Summit Organizer PMC Member & Committer Apache Airflow Member of the Apache Software Foundation**

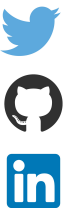

**@jarekpotiuk**

**@potiuk**

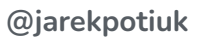

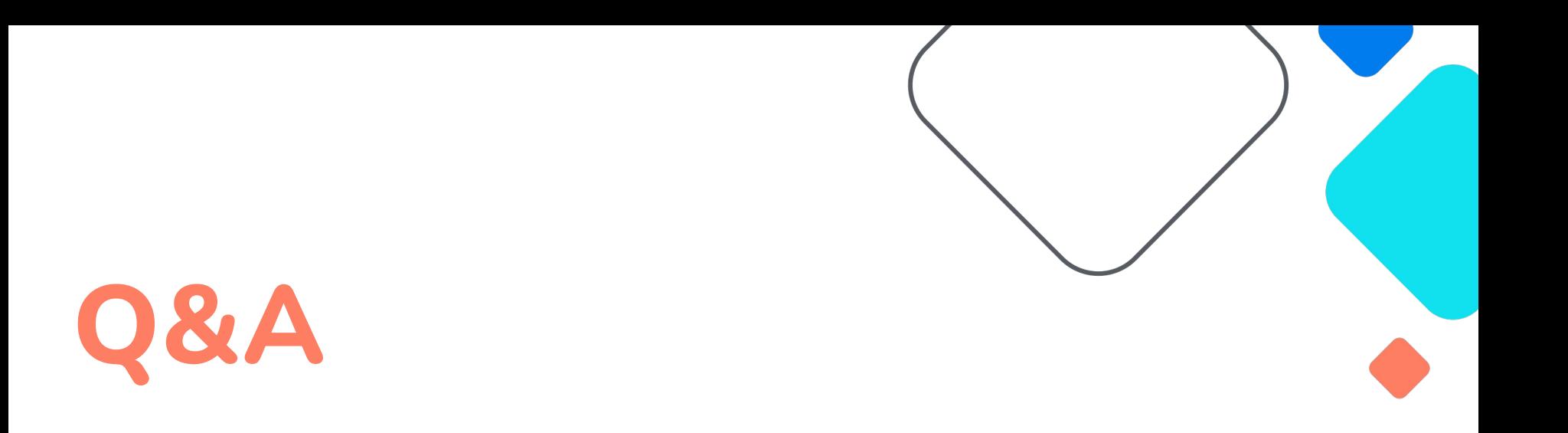

### **Mastering Dependencies: The Airflow Way**